# **Русификация MSX**

[Проект на GitHub](https://github.com/mr-GreyWolf/MSX-Russification), [Локальная копия](https://sysadminmosaic.ru/_media/msx/russification/msx-russification-master.zip)

Всё описанное здесь проверено только на машинах [Ямаха КУВТ](https://sysadminmosaic.ru/msx/yamaha_kuvt/yamaha_kuvt).

### **Таблица символов**

<span id="page-0-0"></span>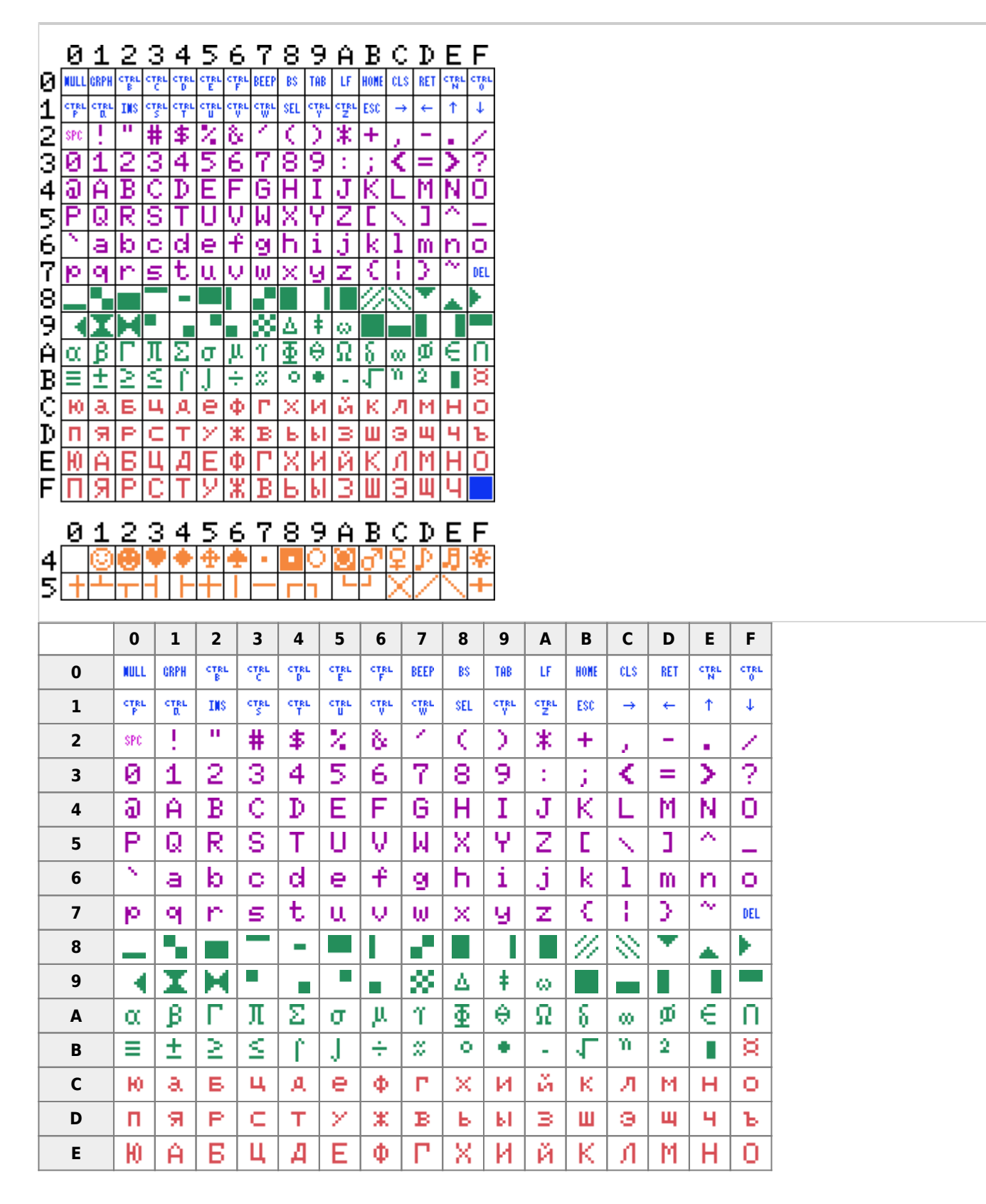

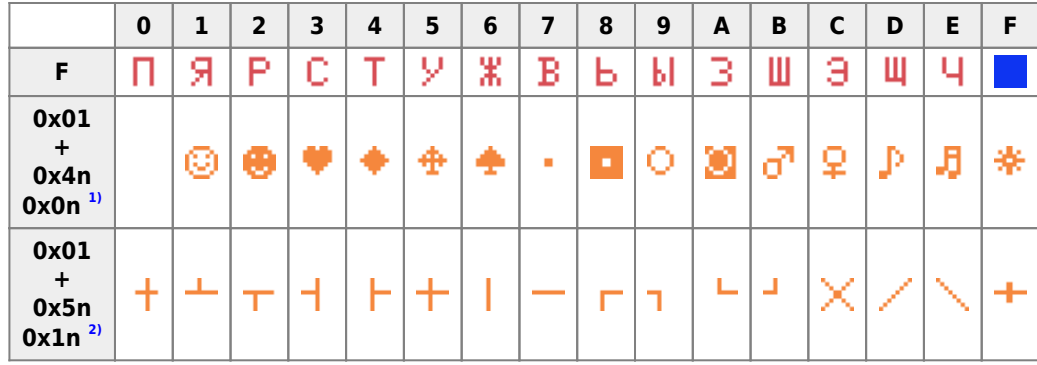

При наведении курсора на символ отображается его код:

- десятичный
- шестнадцатеричный
- [шестнадцатеричный для оранжевых графических символов, этот код используется в таблице матрицы клавиатуры ]

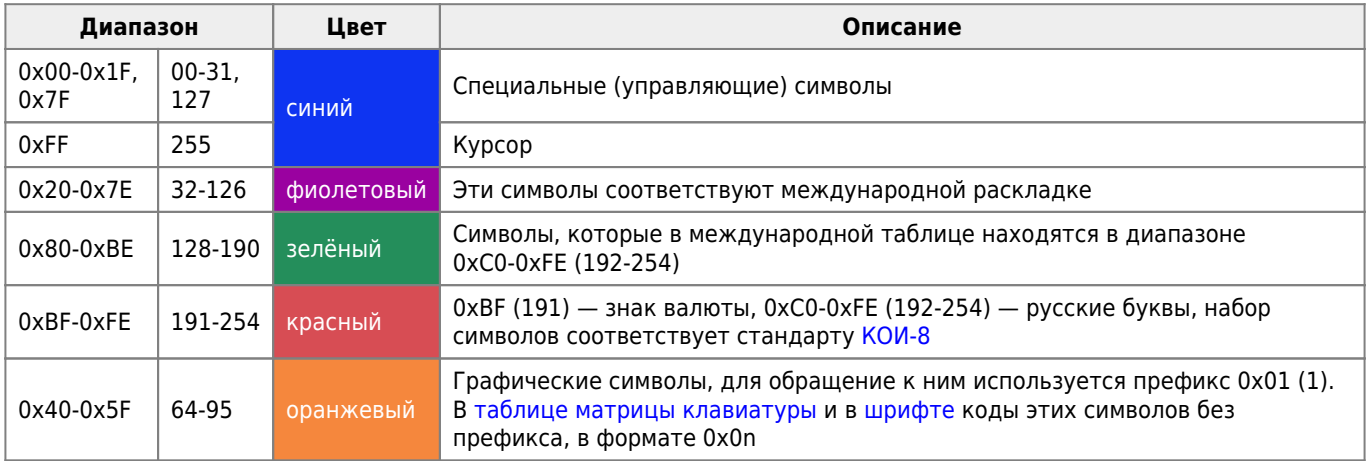

Программа для вывод таблицы кодов символов на экран, **W**запуск в WebMSX

Программы для вывода таблицы символов (без кодов):

- ширина 16 символов, <mark>W</mark> запуск в WebMSX<br>• ширина 32 символа, W запуск в WebMSX
- 

### <span id="page-1-0"></span>Раскладка клавиатуры

На компьютерах стандарта MSX которые поставлялись в СССР (Ямаха КУВТ) используется Фонетическая раскладка клавиатуры для русского языка.

Белые кнопки расположены клавиатуре в четыре строки, из общее число: 48 (13 + 12 + 12 + 11):

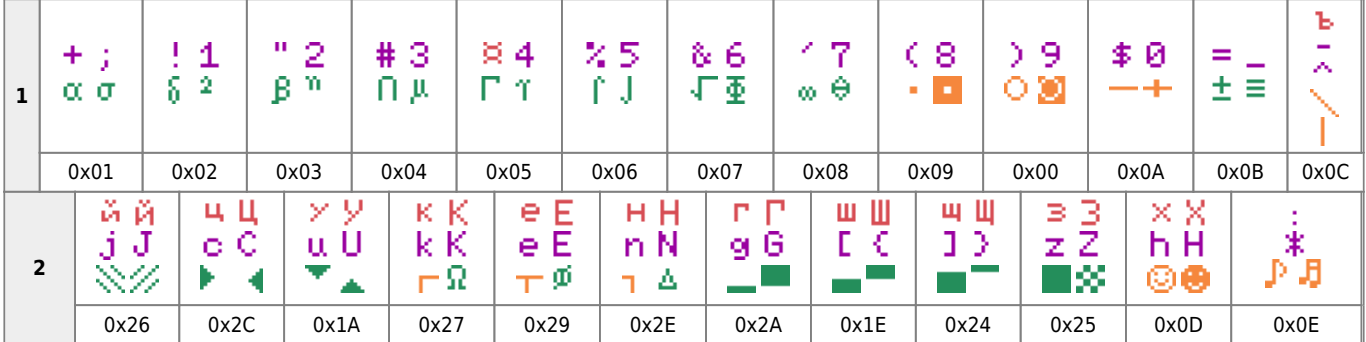

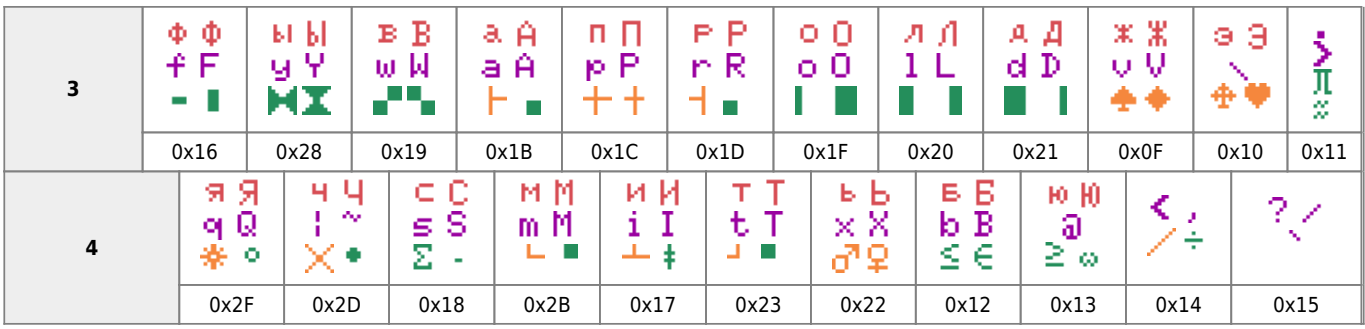

Под каждой клавишей указан её номер в матрице клавиатуры.

### Особенности

- Используется Фонетическая раскладка клавиатуры для русского языка
- Цифры, точка и запятая нажимаются в верхнем регистре с SHIFT.

### **PFix Me!**

Раскладка клавиатуры Русская (машинопись)

- знаки препинания набираются в верхнем ряду без использования SHIFT
- цифры набираются при помощи SHIFT.

Раскладка клавиатуры Русская (машинопись)

Выжимаем максимум производительности из клавиатуры / Хабр 5. Русская машинопись

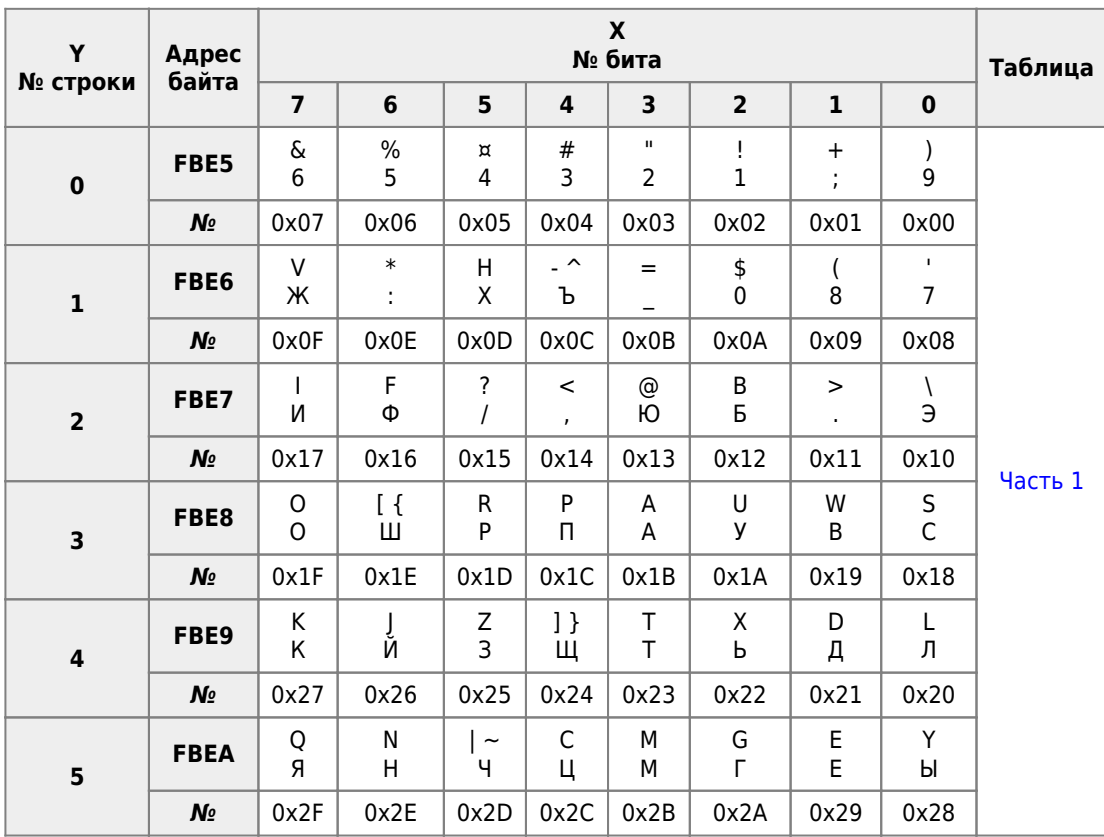

### <span id="page-2-0"></span>Матрица клавиатуры

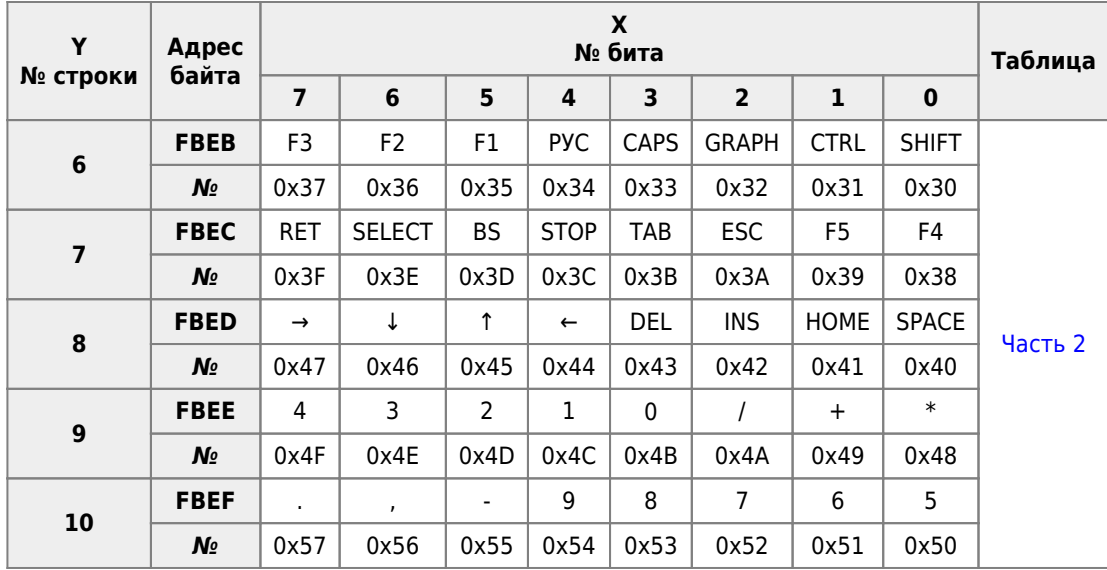

#### **Аппаратная реализация**:

Считывание состояния матрицы происходит по строкам (Y), каждая строка это байт (8 бит) это столбцы (X). Указание строки происходит установкой на выход с её номером (Y 0–9) низкого уровня (0), каждая нажатая кнопка даёт низкий уровень (0). Опрос строк происходит с частотой кадровых импульсов видео-генератора.

Работа с клавиатурой проходит через порты [PPI](https://sysadminmosaic.ru/msx/ppi).

Для проверки можно использовать программы:

- 1. Программа из книги [Пособие по программированию на MSX BASIC X.9.1. Матрица клавиатуры](https://sysadminmosaic.ru/msx/basic_programming_guide/10#e1091-01): [1091-01.bas](https://sysadminmosaic.ru/_media/msx/basic_programming_guide/examples/1091-01.bas) [1091-01.bas](https://sysadminmosaic.ru/wmsx/?DISK_FILES=/_media/msx/basic_programming_guide/examples/1091-01.bas&BASIC_RUN=1091-01.bas&FAST_BOOT)
- 2. Отображение матрицы клавиатуры (за основу взята программа Камиля Каримова. [Источник](http://caro.su/msx/kbd4msx.htm), [оригинал\)](https://sysadminmosaic.ru/_media/msx/russification/kbdmtrx1.bas) [kbdmtrx.bas](https://sysadminmosaic.ru/_media/msx/russification/kbdmtrx.bas) **W**[kbdmtrx.bas](https://sysadminmosaic.ru/wmsx/?DISK_FILES=/_media/msx/russification/kbdmtrx.bas&BASIC_RUN=kbdmtrx.bas&FAST_BOOT)
- 3. Отображение номера строки и столбца а также порядкового номера нажатой клавиши в матрице клавиатуры (за основу взята программа [1091-01.bas](https://sysadminmosaic.ru/_media/msx/basic_programming_guide/examples/1091-01.bas) [kbdmtrxn.bas](https://sysadminmosaic.ru/_media/msx/russification/kbdmtrxn.bas) **W**[kbdmtrxn.bas](https://sysadminmosaic.ru/wmsx/?DISK_FILES=/_media/msx/russification/kbdmtrxn.bas&BASIC_RUN=kbdmtrxn.bas&FAST_BOOT)

Примеры таблиц и скрипты [здесь.](https://github.com/mr-GreyWolf/MSX-Russification/tree/master/keyboard)

[gseidler/The MSX Red Book — Figure 36: Key Numbers](https://github.com/gseidler/The-MSX-Red-Book/blob/master/images/CH04F36.svg)

### <span id="page-3-0"></span>**Часть 1**

Основная часть таблицы.

- Строки: 0–5
- Адрес: 0xDA5
- Длина (байт): 288 (6 строк  $\times$  8 бит = 48  $\times$  6 режимов)
- Клавиши: 0x00–0x2F

Режимы:

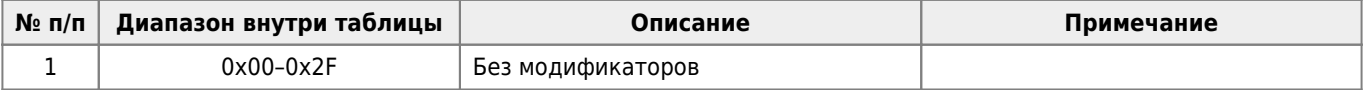

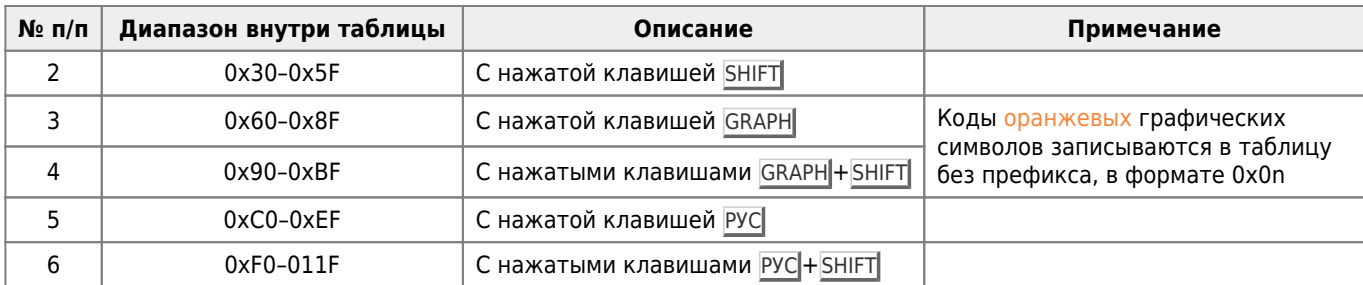

Соответствие клавиш с дано в разделе [раскладка клавиатуры](#page-1-0).

### <span id="page-4-1"></span>**Часть 2**

Таблица дополнительных клавиш

- Строки: 6–10
- Адрес: 0x1033 (0x0FF8 для [MSX 2 +](https://sysadminmosaic.ru/msx/msx_2_plus))
- Длина (байт): 40
- Клавиши: 0x30–0x57

## <span id="page-4-0"></span>**Шрифт**

- Адрес: 0x1BBF
- Длина (байт): 2048

256 символов, 8 байт на символ.

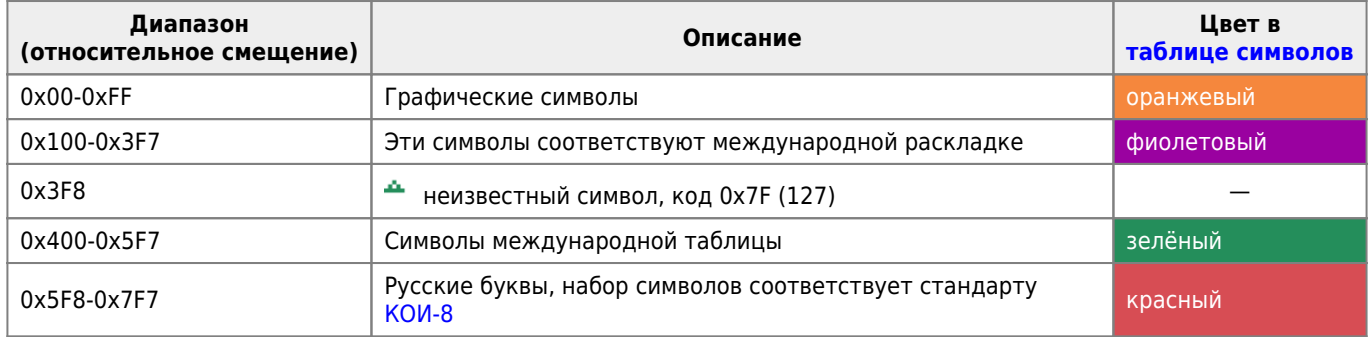

Примеры и скрипты Э[здесь.](https://github.com/mr-GreyWolf/MSX-Russification/tree/master/font)

### **Конвертер текста**

Конвертер текста MSX в кодировку UTF-8.

Проект был создан для работы над файлами книги <sup>[</sup>] [Пособие по программированию на MSX BASIC](https://sysadminmosaic.ru/msx/basic_programming_guide/start)

Пока не подобраны замены для символов для режима 4 (GRAPH + SHIFT):

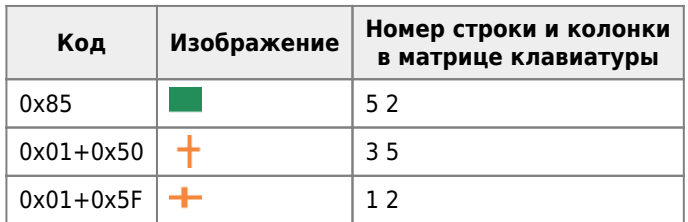

Примеры и скрипты Э[здесь.](https://github.com/mr-GreyWolf/MSX-Russification/tree/master/converter)

# **Ссылки**

#### **[gseidler/The-MSX-Red-Book — Keyboard Matrix](https://github.com/gseidler/The-MSX-Red-Book/blob/master/the_msx_red_book.md#keyboard_matrix)**

**MSX** font

**[Keyboard](https://www.msx.org/wiki/Keyboard)** 

[Making an MSX font](http://www.ateijelo.com/blog/2016/09/13/making-an-msx-font)

[Program 5.1](https://sysadminmosaic.ru/_media/msx/russification/char-set.bas) (Graham Bland — MSX Programmin (1986), ISBN 0-273-02302-0)

### **[MSX Assembly Page — Keyboard matrices](http://map.grauw.nl/articles/keymatrix.php)**

[msxblue.com — Russian MSX Keyboard](http://www.msxblue.com/manual/russiankeyboard_c.htm)

<http://podrezov.com/msx2plus/top.jpg>

### **[Change msx keyboard layout / matrix](https://www.msx.org/forum/msx-talk/general-discussion/change-msx-keyboard-layout-matrix)**

### **[Подключение PS/2 клавиатуры к MSX](http://www.caro.su/msx/kbd4msx.htm)**

[Change msx keyboard layout / matrix](https://www.msx.org/forum/msx-talk/general-discussion/change-msx-keyboard-layout-matrix)

['international' turbo r bios](https://www.msx.org/forum/development/msx-development/international-turbo-r-bios)

**ZPFIX Me!**  $\mathbf{z}_{zx-bk.ru}$  MSX: Разное - Страница 20

[Searching for: "Public Domain" 8x8 char-set](https://www.msx.org/forum/development/msx-development/searching-public-domain-8x8-char-set?page=1)

**M**[Shift JIS code](https://www.msx.org/wiki/Shift_JIS_font#Romajis.2C_Kanas.2C_Cyrillic_.26_special_characters)

[Рассово верный шрифт для YIS503](https://zx-pk.ru/threads/18453-rassovo-vernyj-shrift-dlya-yis503)

### [1\)](#page--1-0) , [2\)](#page--1-0)

в таблице матрицы клавиатуры и в шрифте

**<https://sysadminmosaic.ru/msx/russification/russification>**

**2021-01-15 19:55**

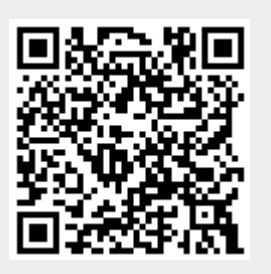